# The Delaware Libraries Mobile App is down.

BUT...

You can access the Delaware Library Catalog on any device from a browser

dlc.lib.de.us

Learn more & check updates at delawarelibraries.org/mobile-app The company that provides the app service is working on a new solution/app. You can continue to enjoy the The Delaware Library Catalog website since it was developed to work on mobile devices!

## What you can do now:

- Access the Delaware Library Catalog on any device from a browser on your device directly at dlc.lib.de.us
- Make it a "Home Page Quick Link" (Instructions below)
- Access services at delawarelibraries.org

## **Quick links to services:**

- List of Libraries delawarelibraries.org/list-of-libraries
- Library Operating Hours delawarelibraries.libcal.com/hours
- Access "My Account" dlc.lib.de.us
- Access Event Calendar delawarelibraries.libcal.com
- Ask a Librarian DE answers.delawarelibraries.org

## Add a quick link to the site by adding to your home screen.

The Delaware Library Catalog is designed to work on all devices via a browser.

### **Choose Share** Add to Home Screen Easy Access

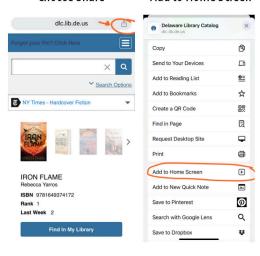

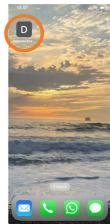

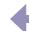

## IOS (Apple) Devices (iPhone/iPad):

- Open your browser and type in: dlc.lib.de.us
- Click the share icon
- Choose "add to home screen"
- · You can rename the icon at this time if you choose

Choose 3 Dots

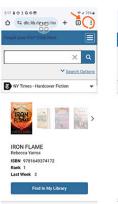

### Add to Home Screen

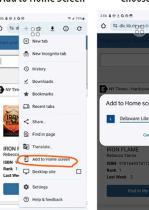

### Choose Add

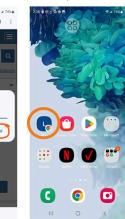

### Easy Access

## Android/Google Devices:

- Open your browser and type in: dlc.lib.de.us
- Choose the 3 Dots in the upper right
- Choose "add to home screen"
- You can rename it at this time

## DelawareLibraries.org

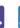

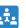

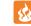

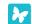

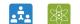